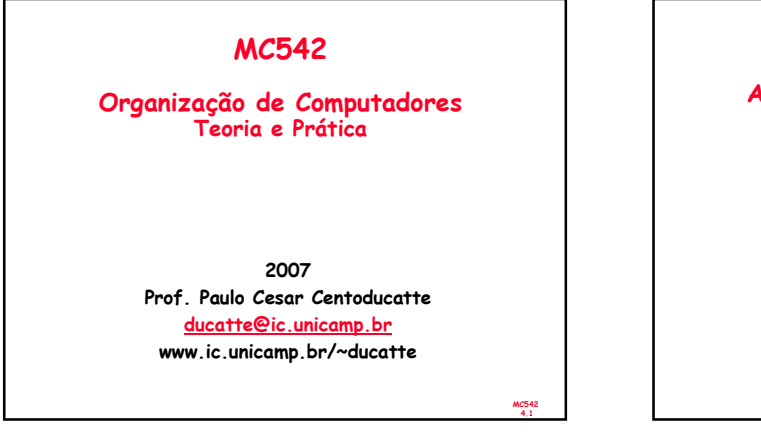

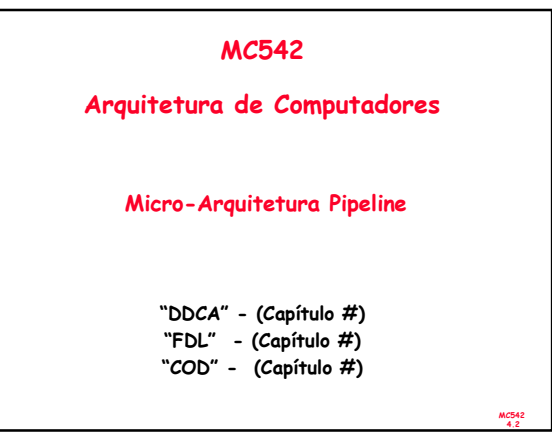

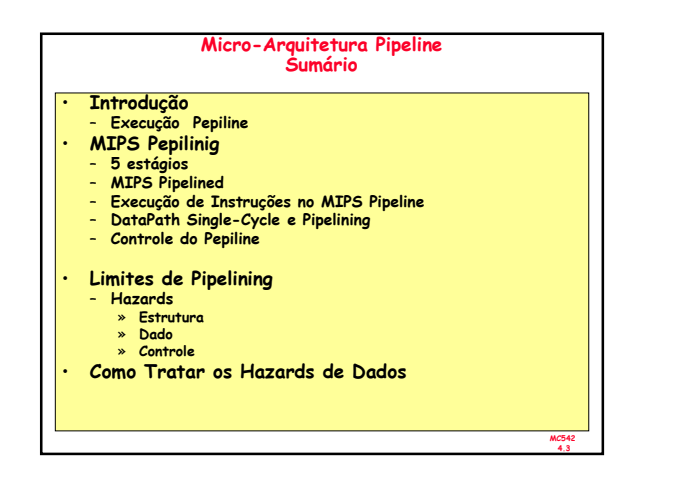

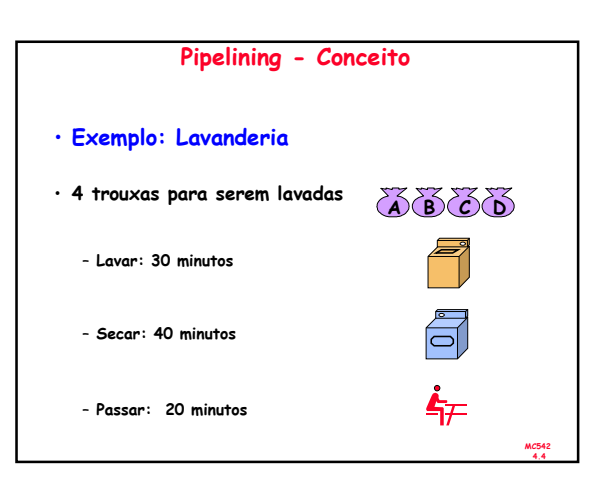

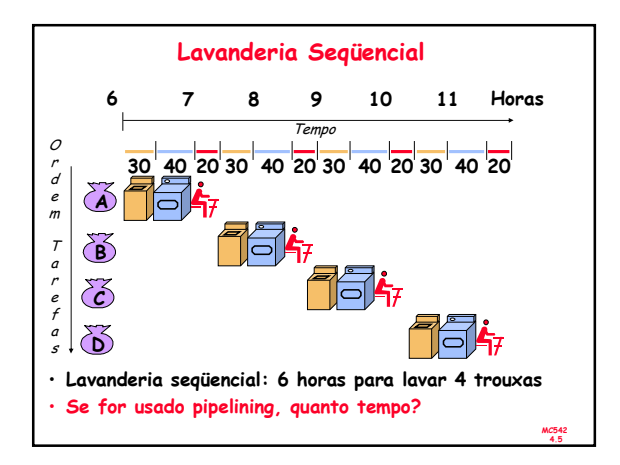

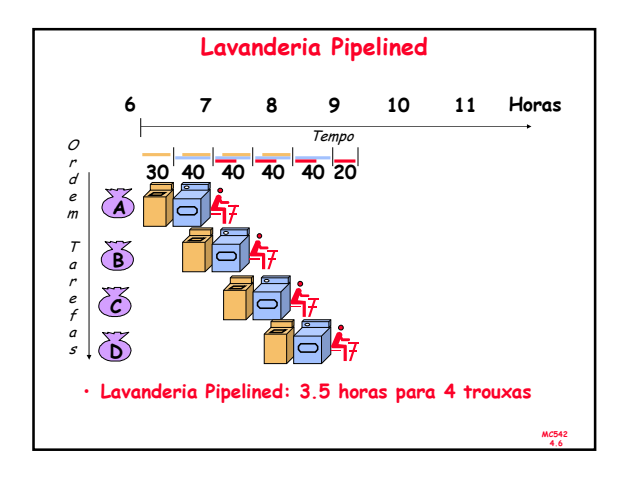

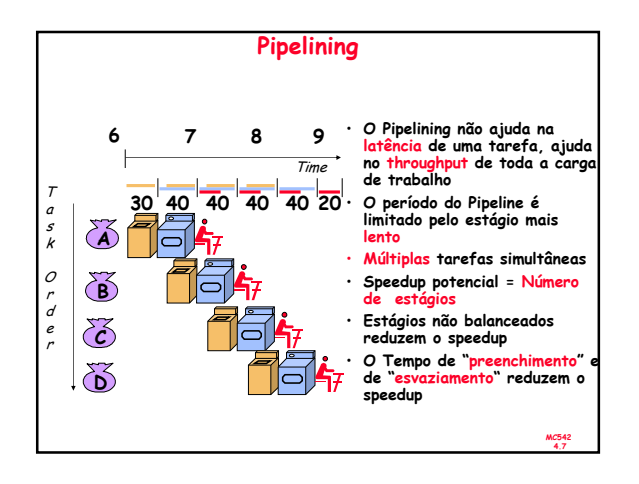

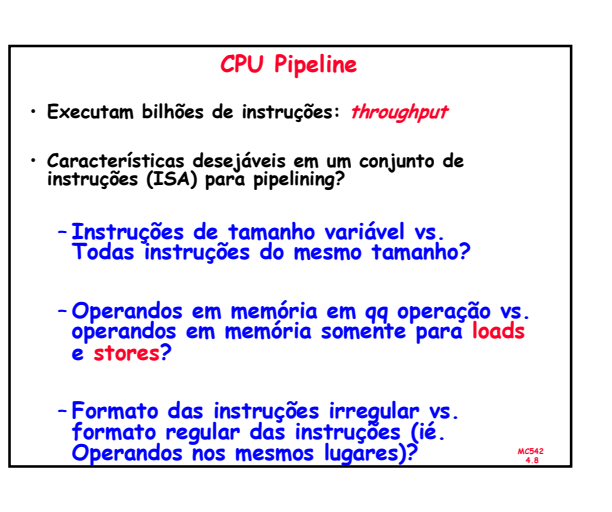

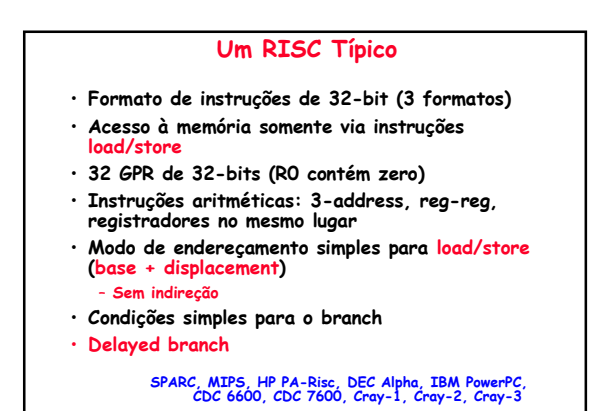

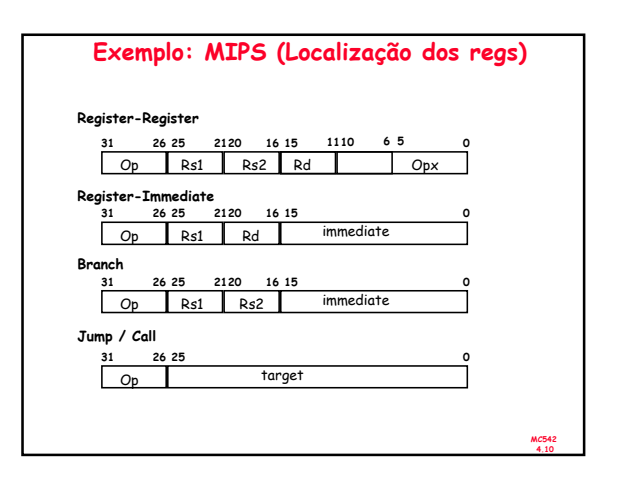

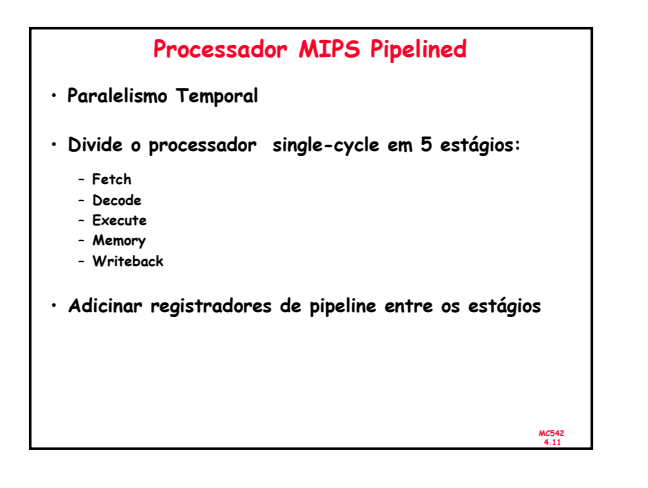

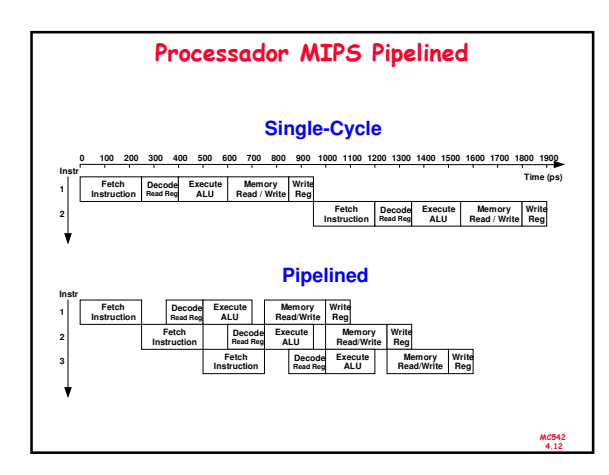

MC542 4.9

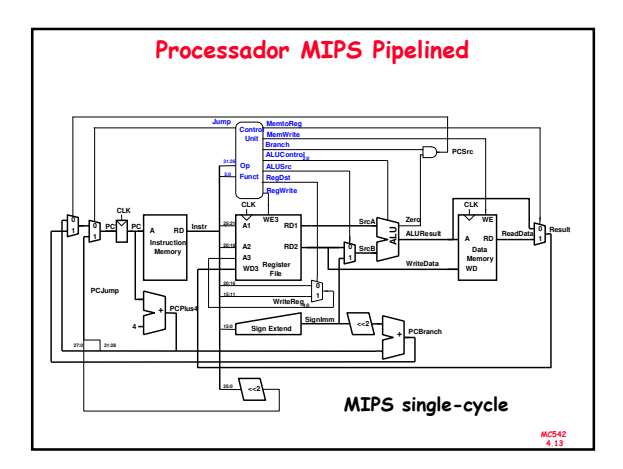

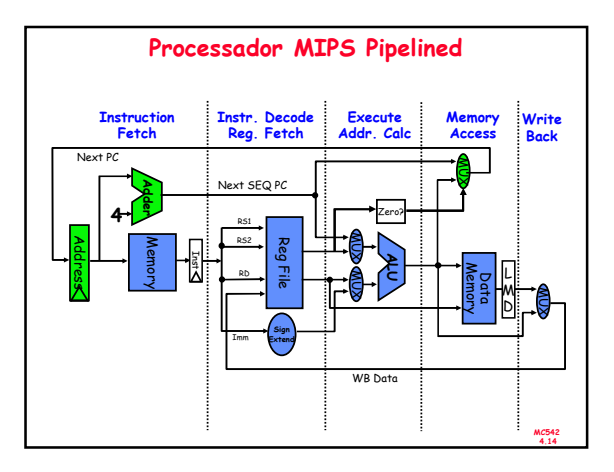

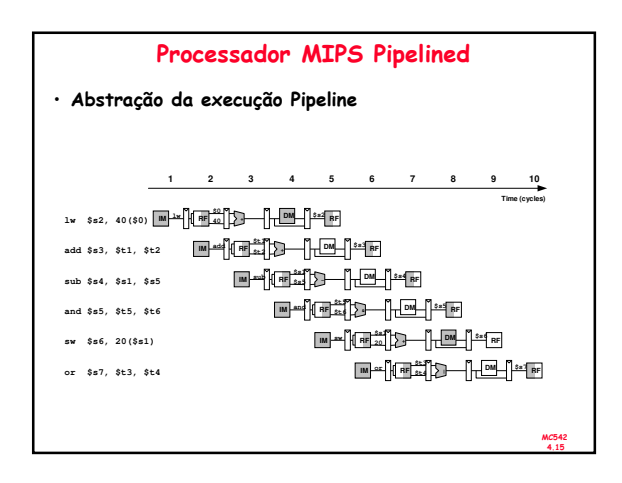

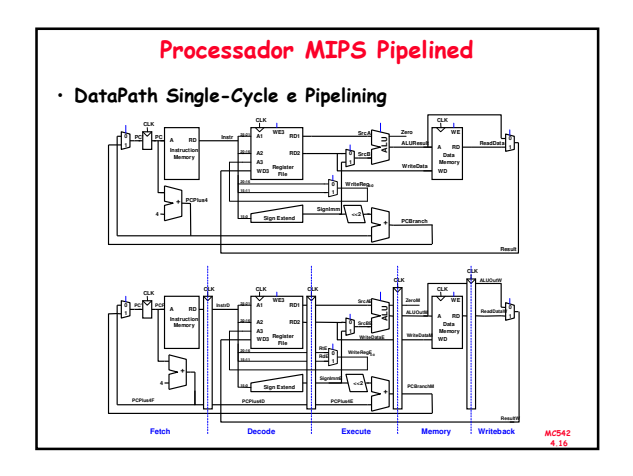

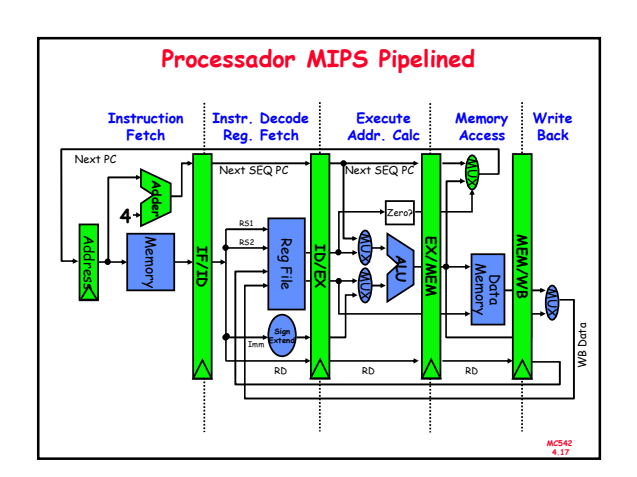

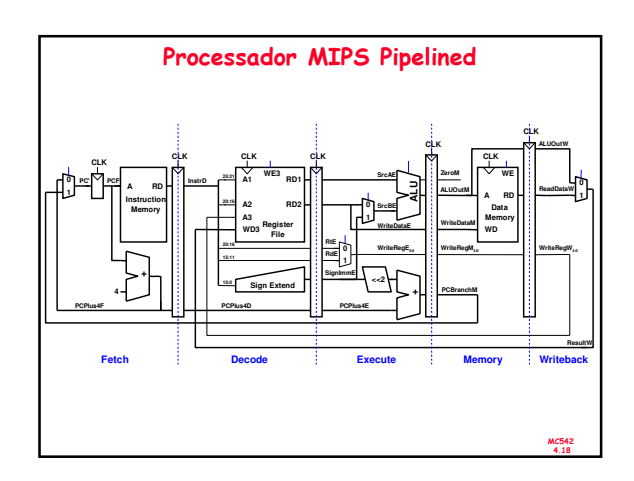

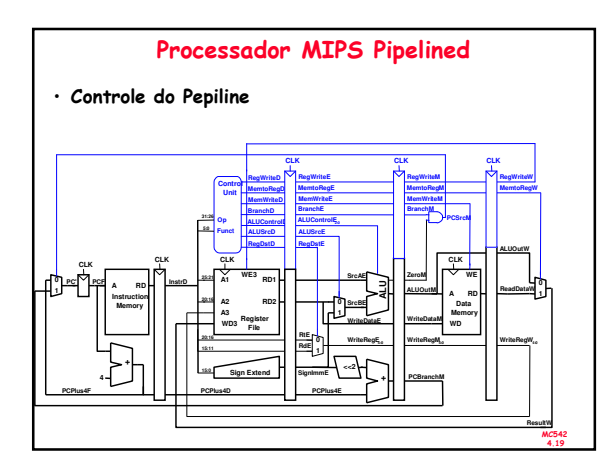

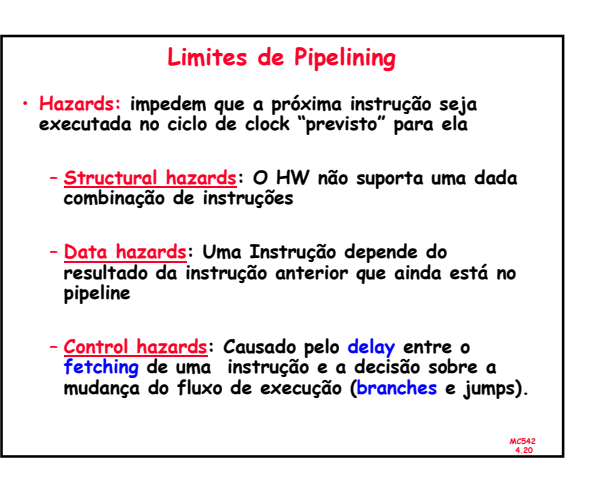

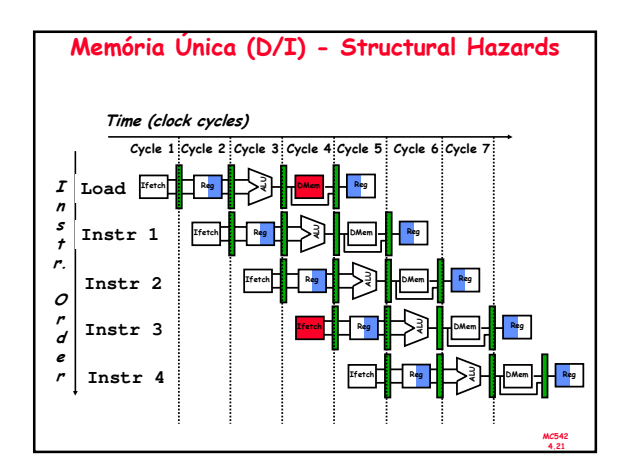

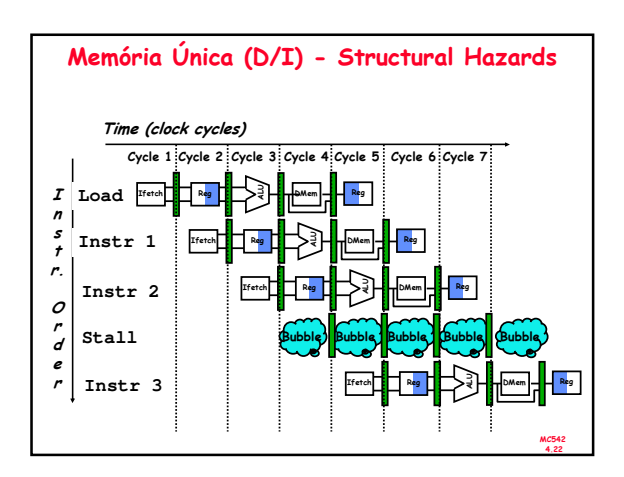

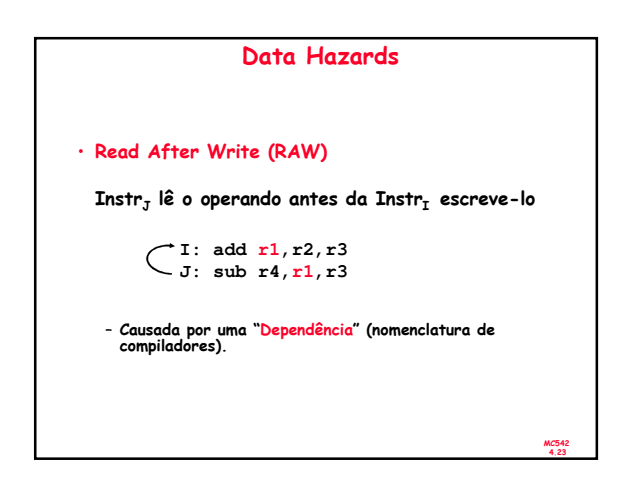

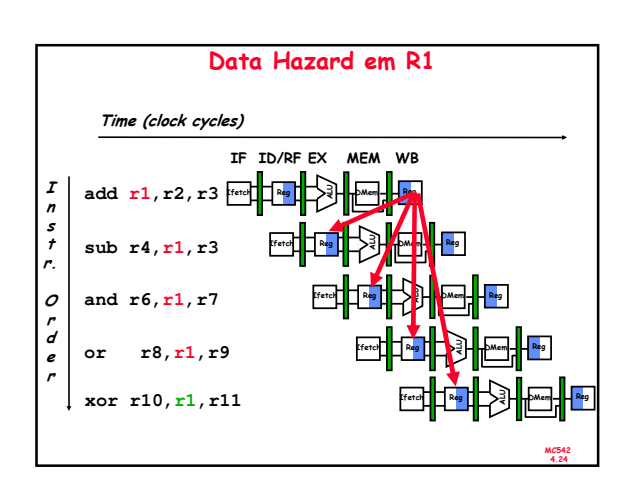

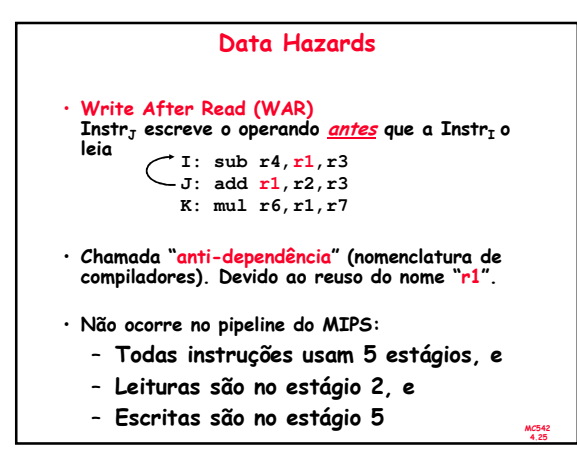

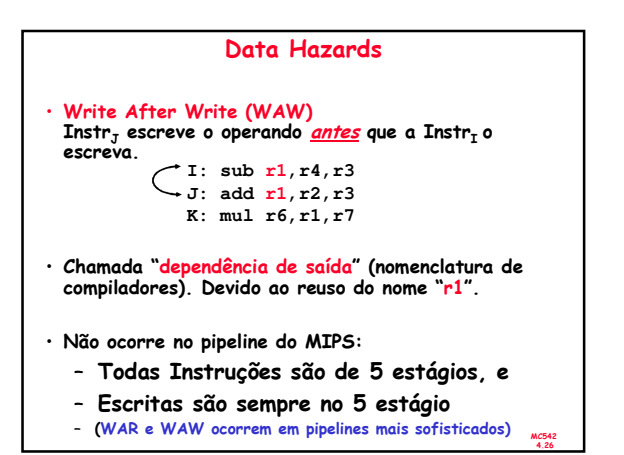

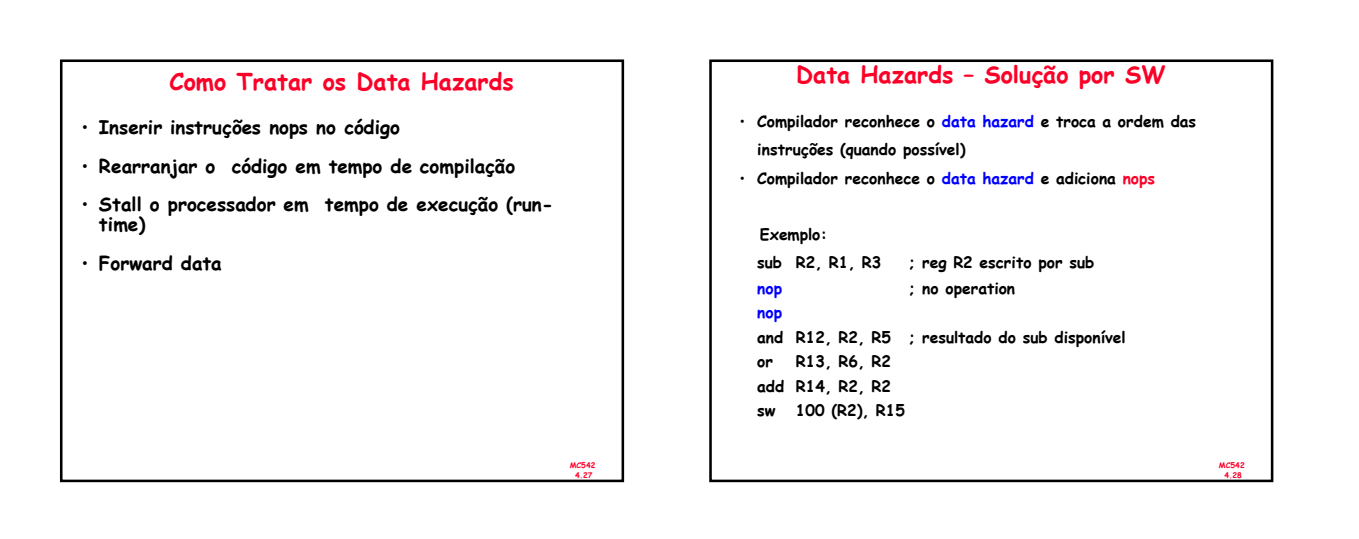

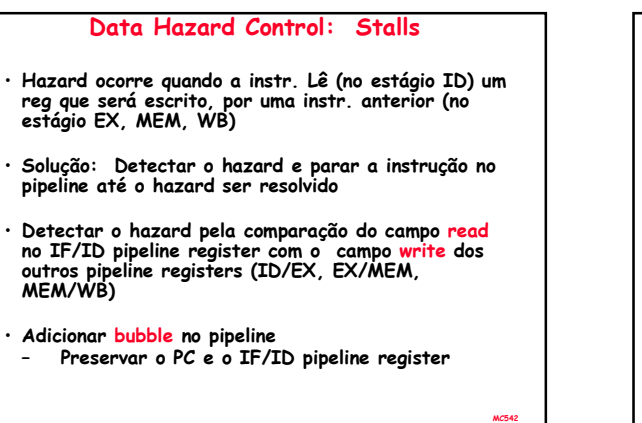

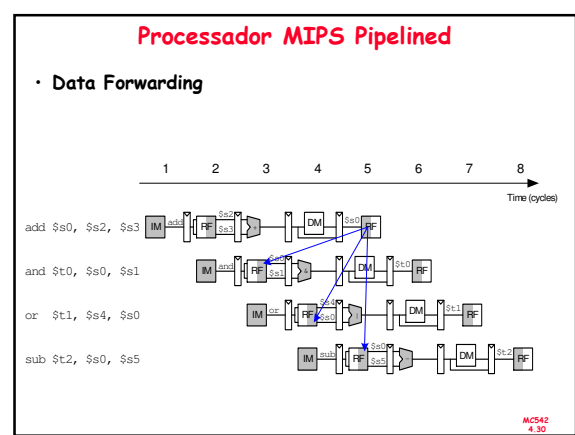

4.29

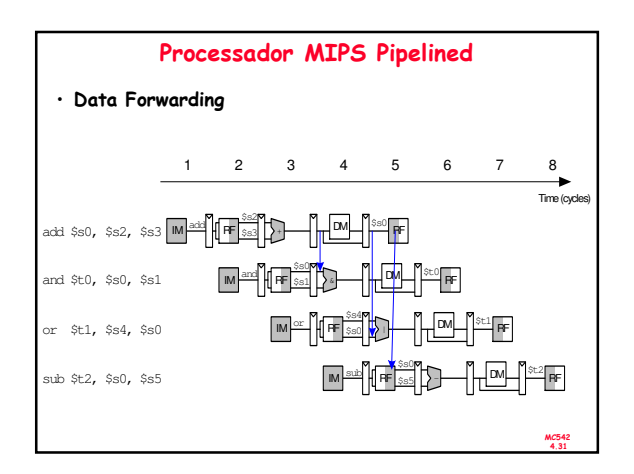

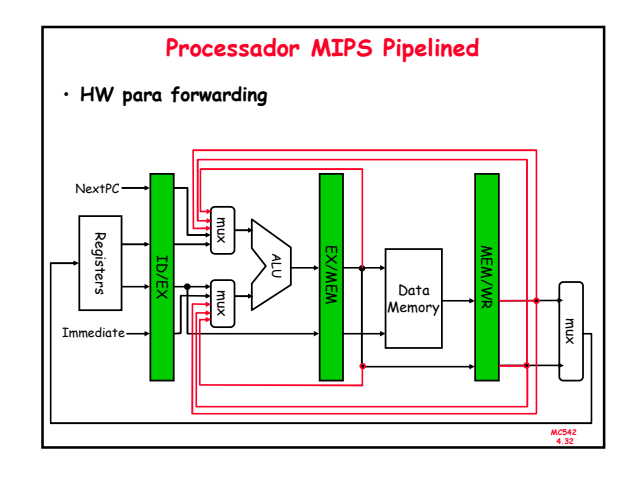

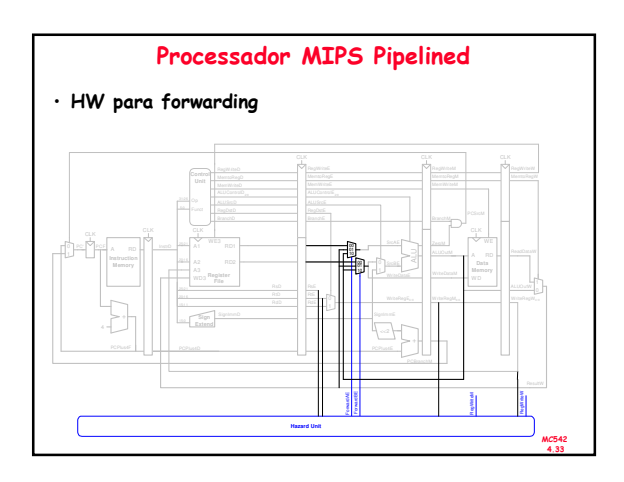

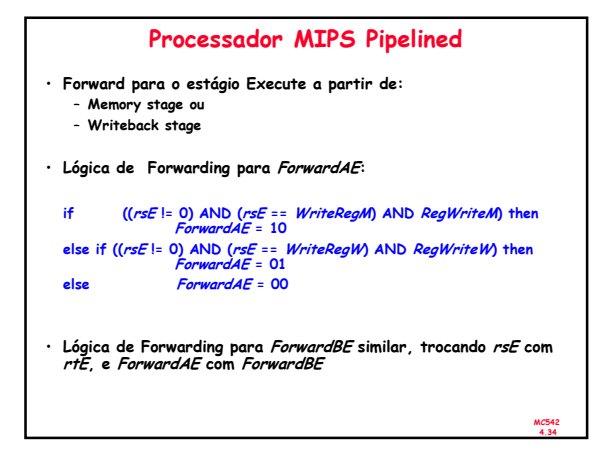

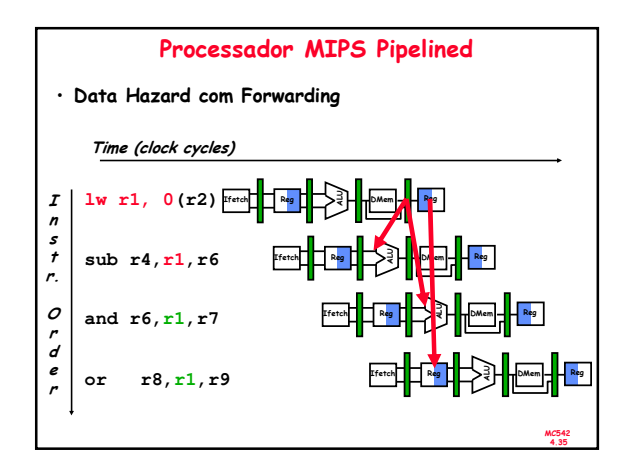

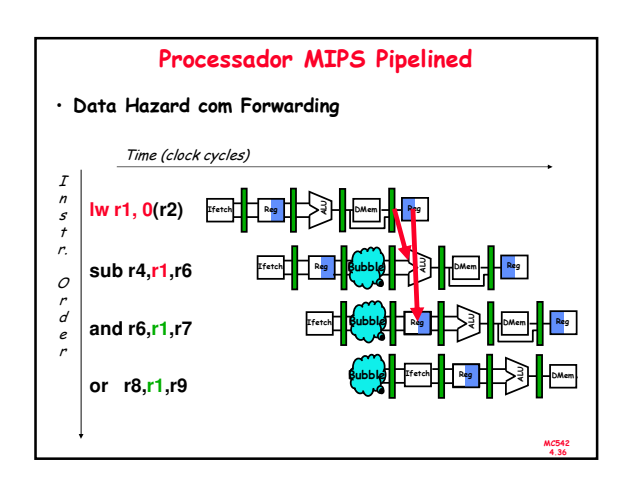

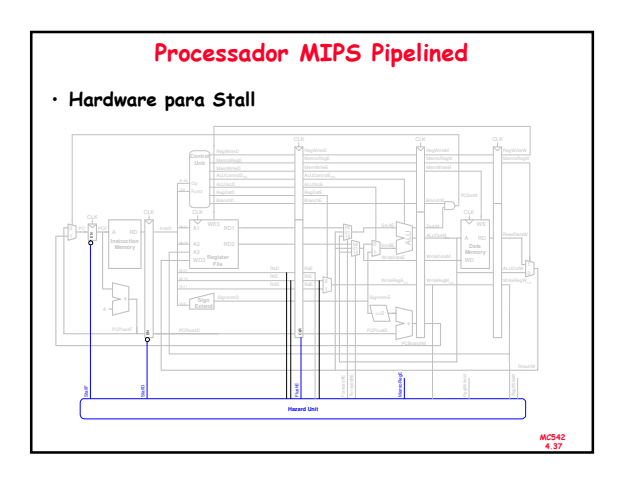

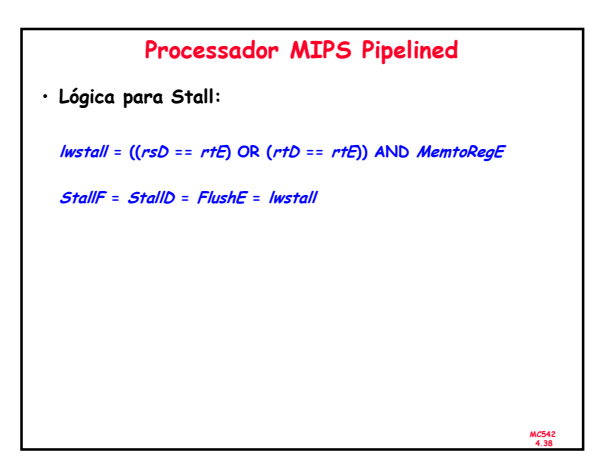

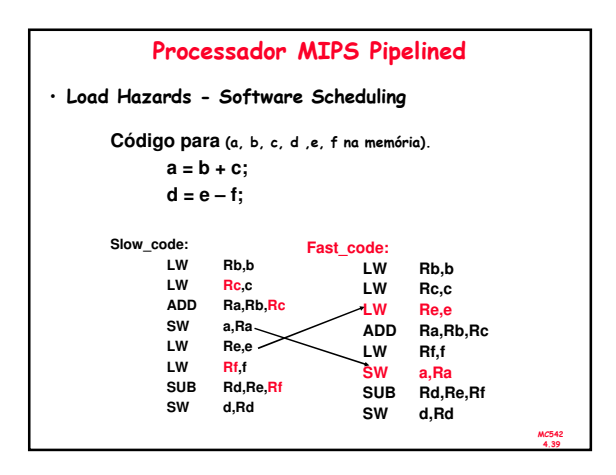

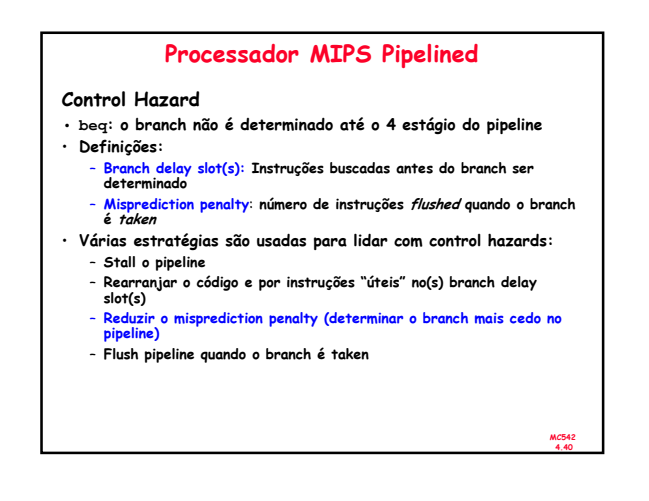

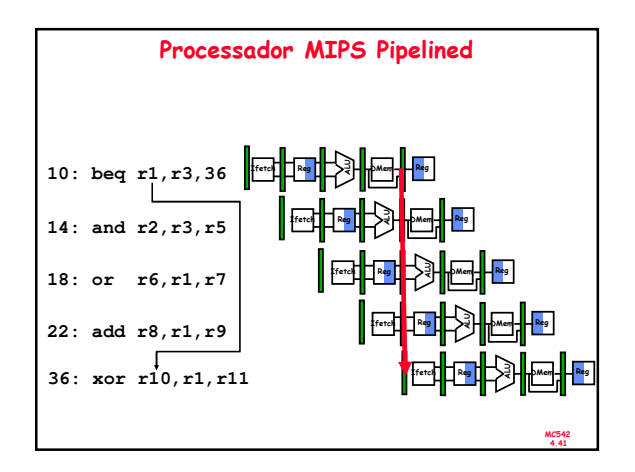

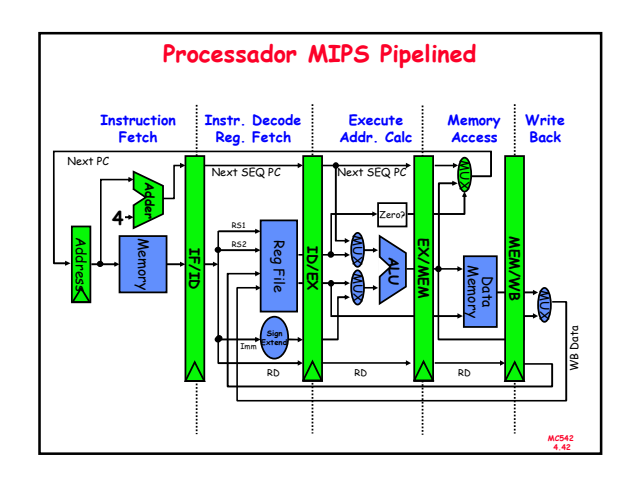

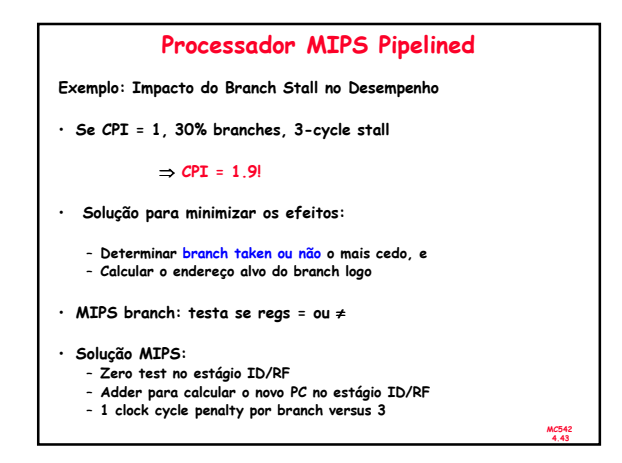

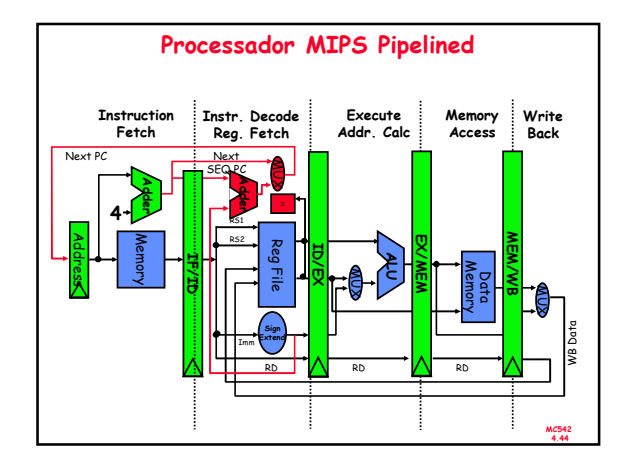

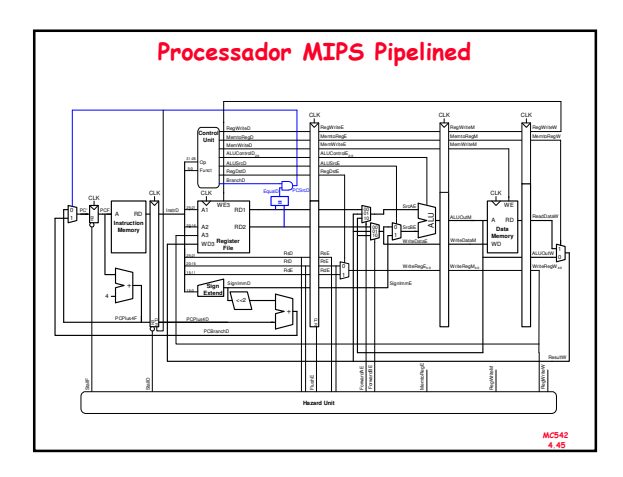

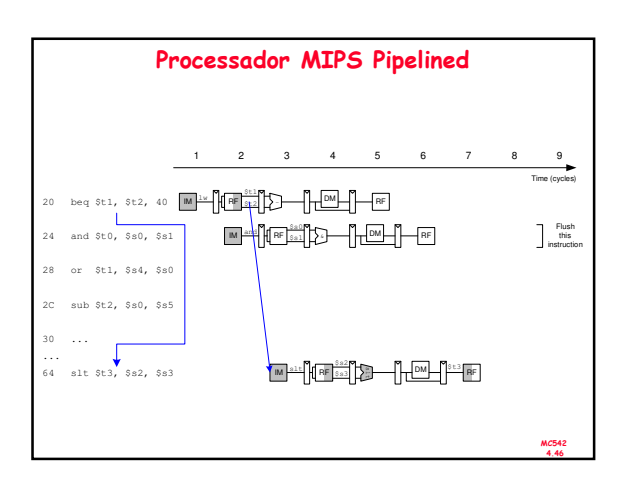

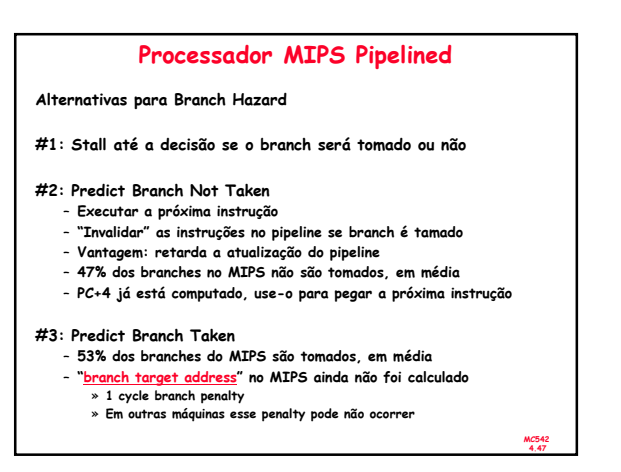

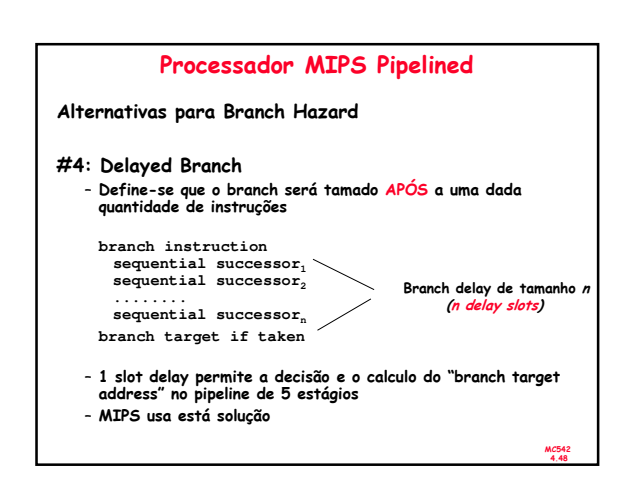

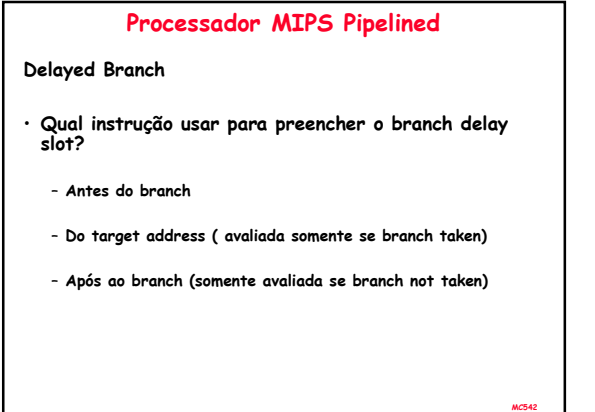

4.49

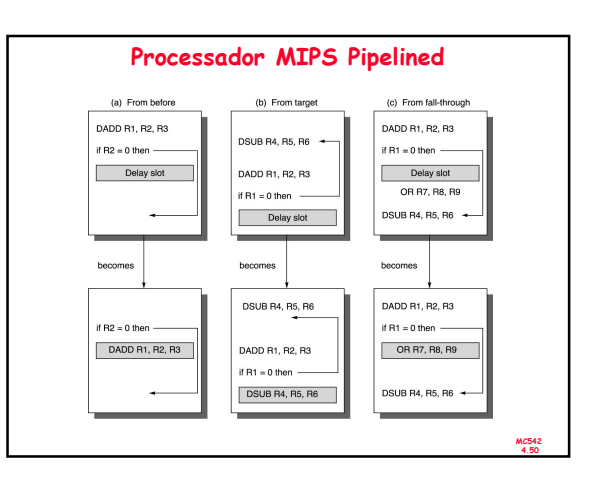

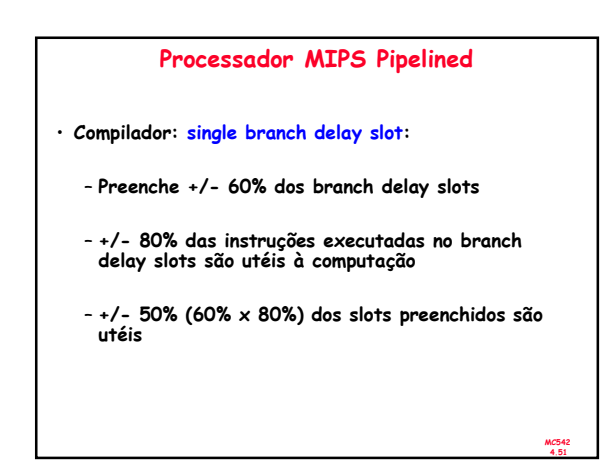

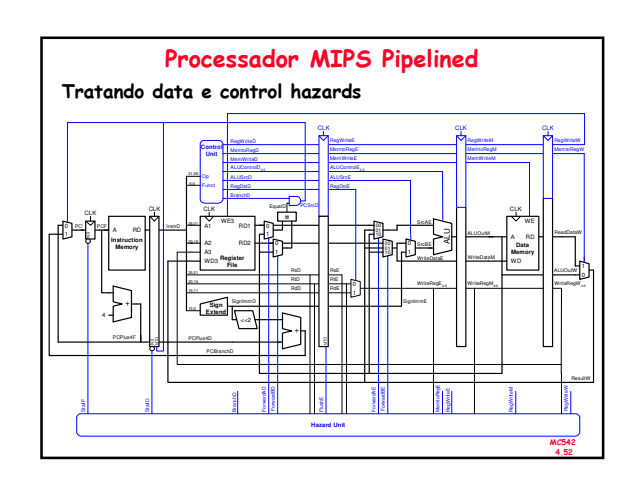

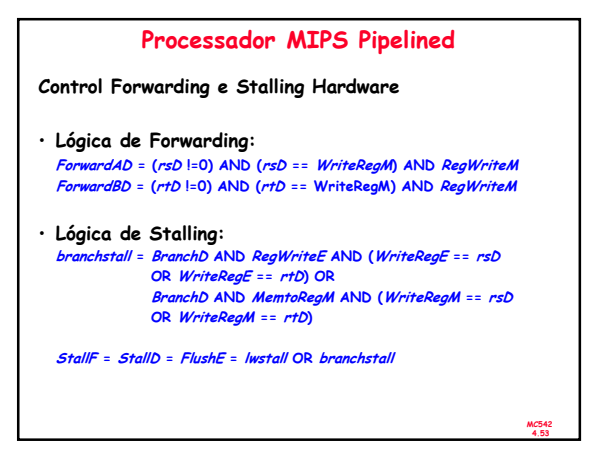

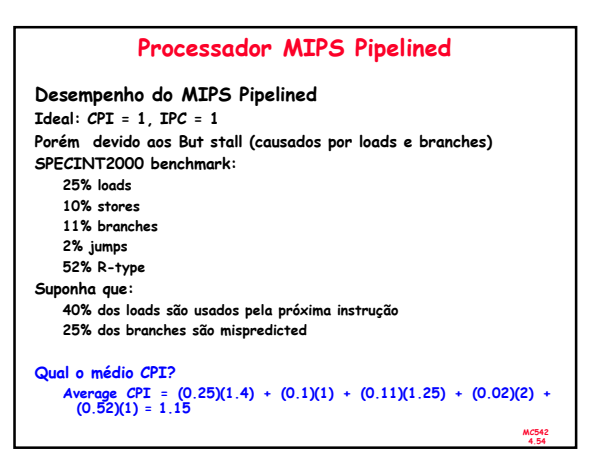

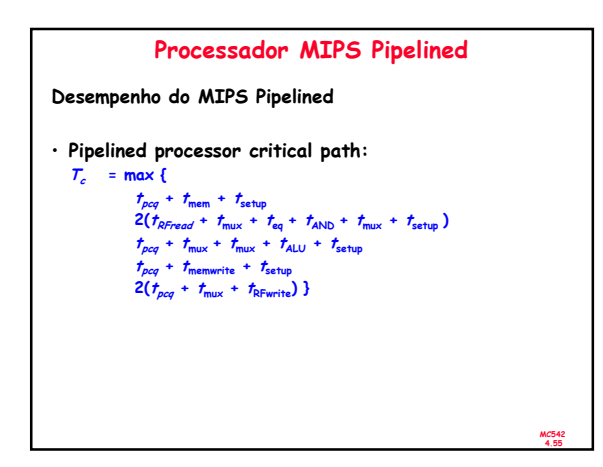

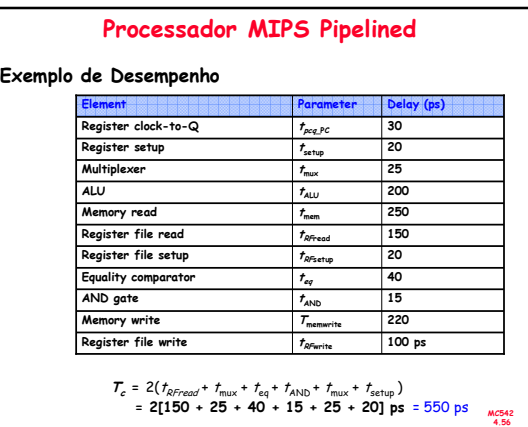

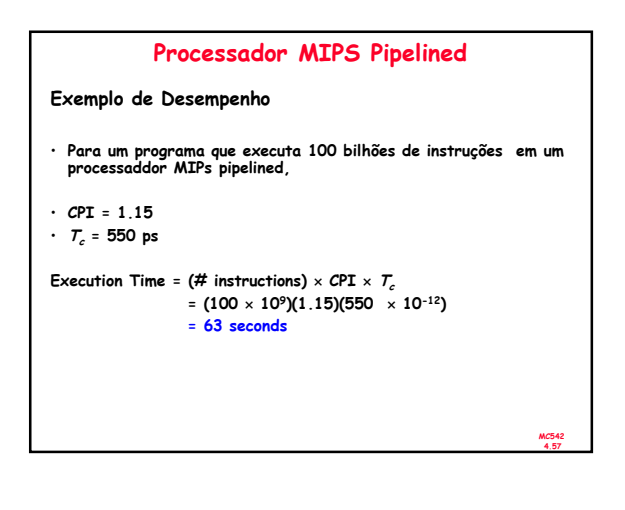

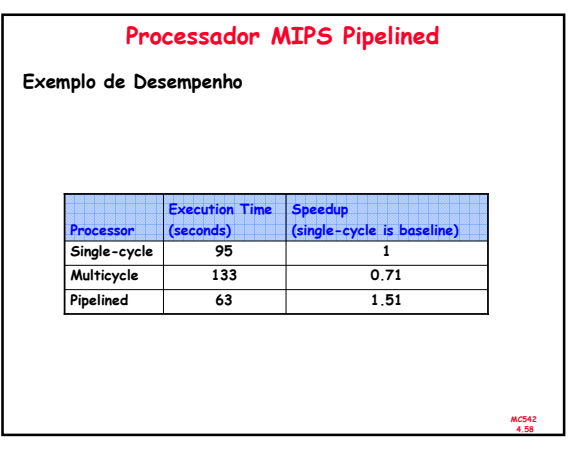